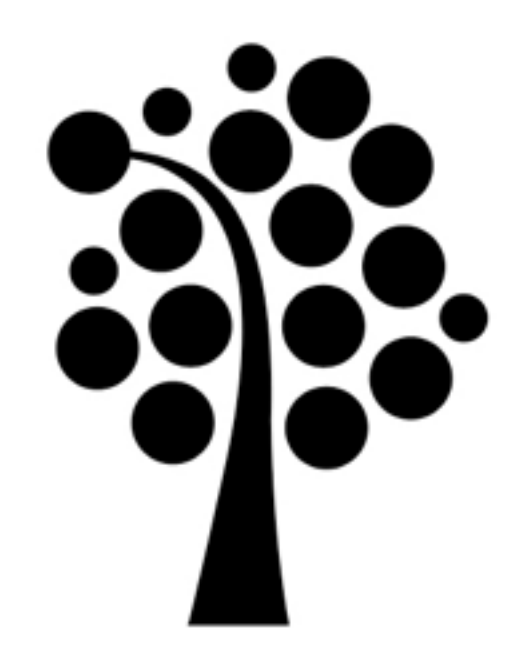

# NIS

### Linuxadministration | IDV417

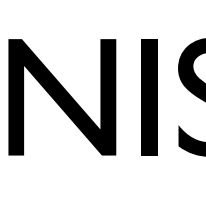

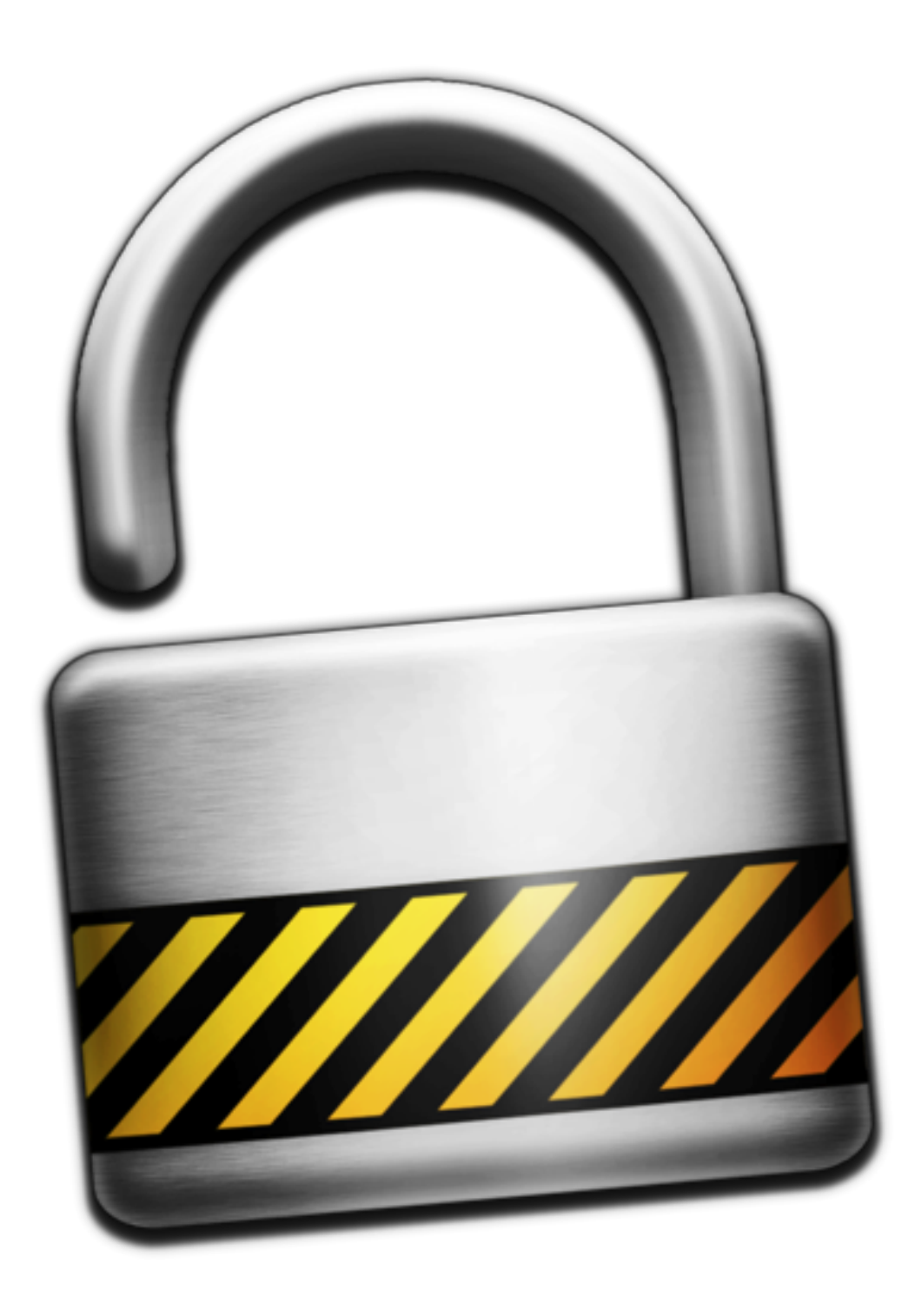

## NIS / NIS+

## Gemensam information

/etc/passwd /etc/group /etc/hosts

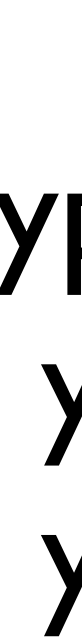

- Paket
- yp-tools
	- ypserv
- ypbind

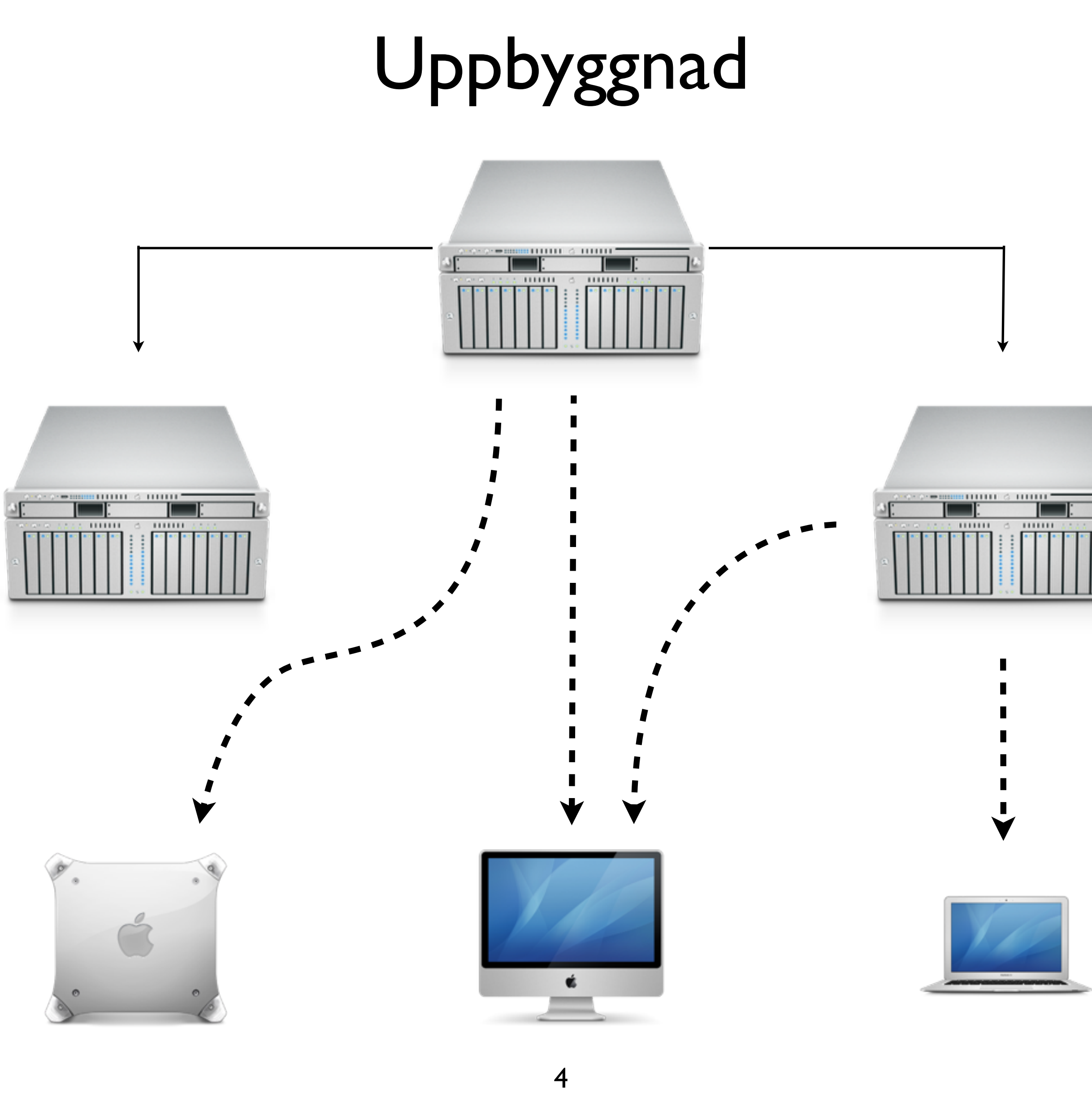

### Primär / sekundär server

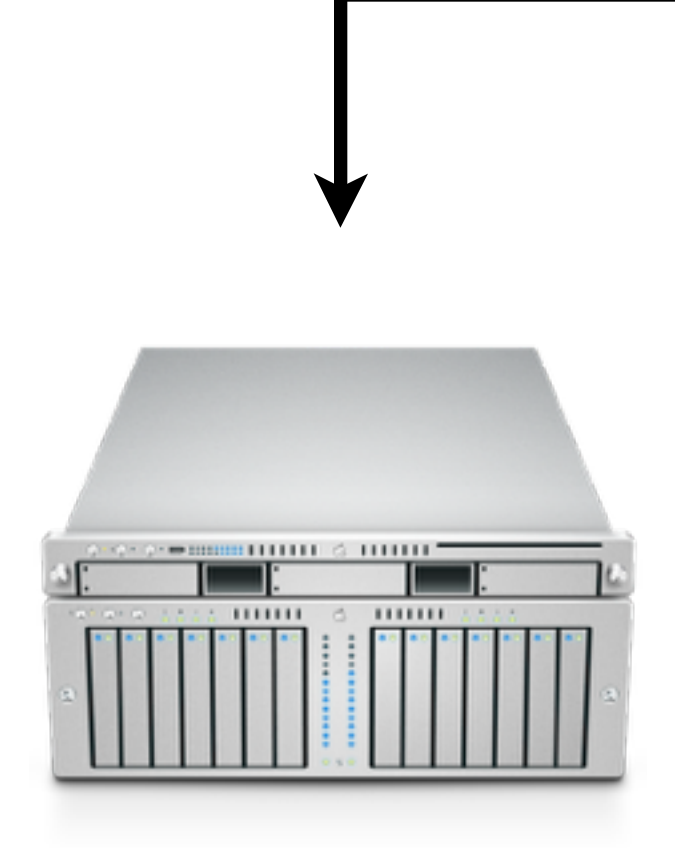

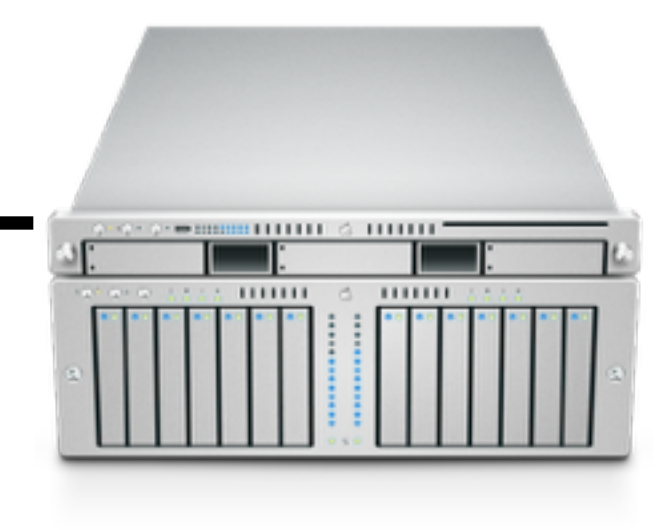

Primär

Sekundär

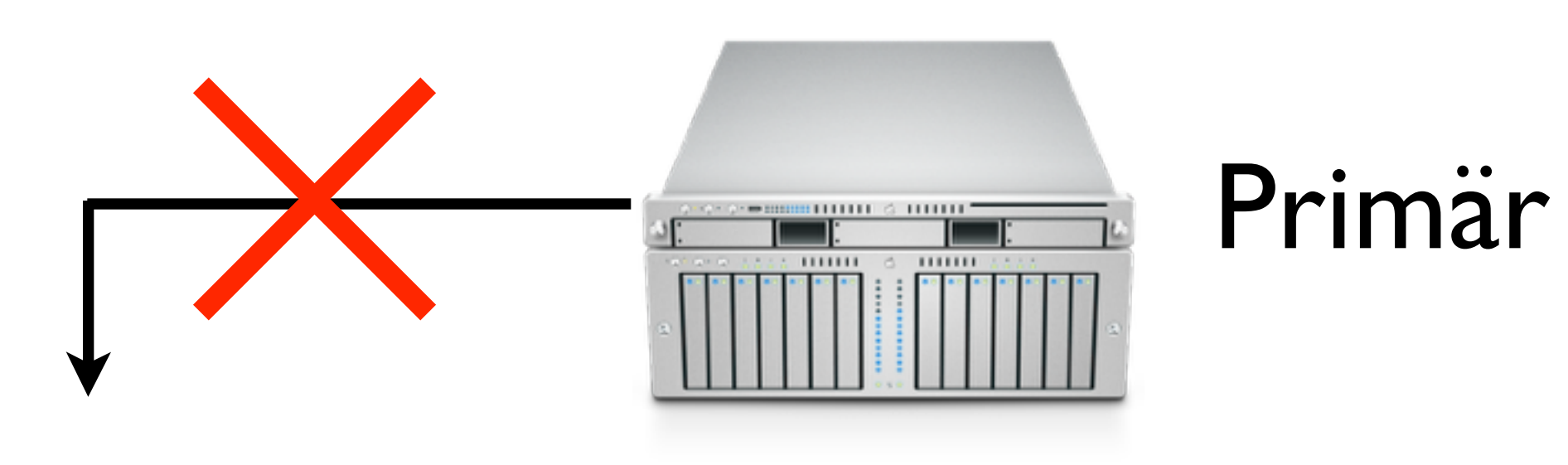

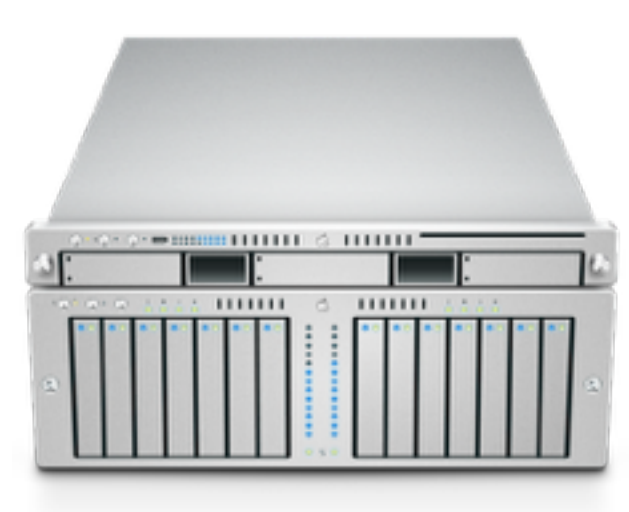

## ypxfr

### Sekundär

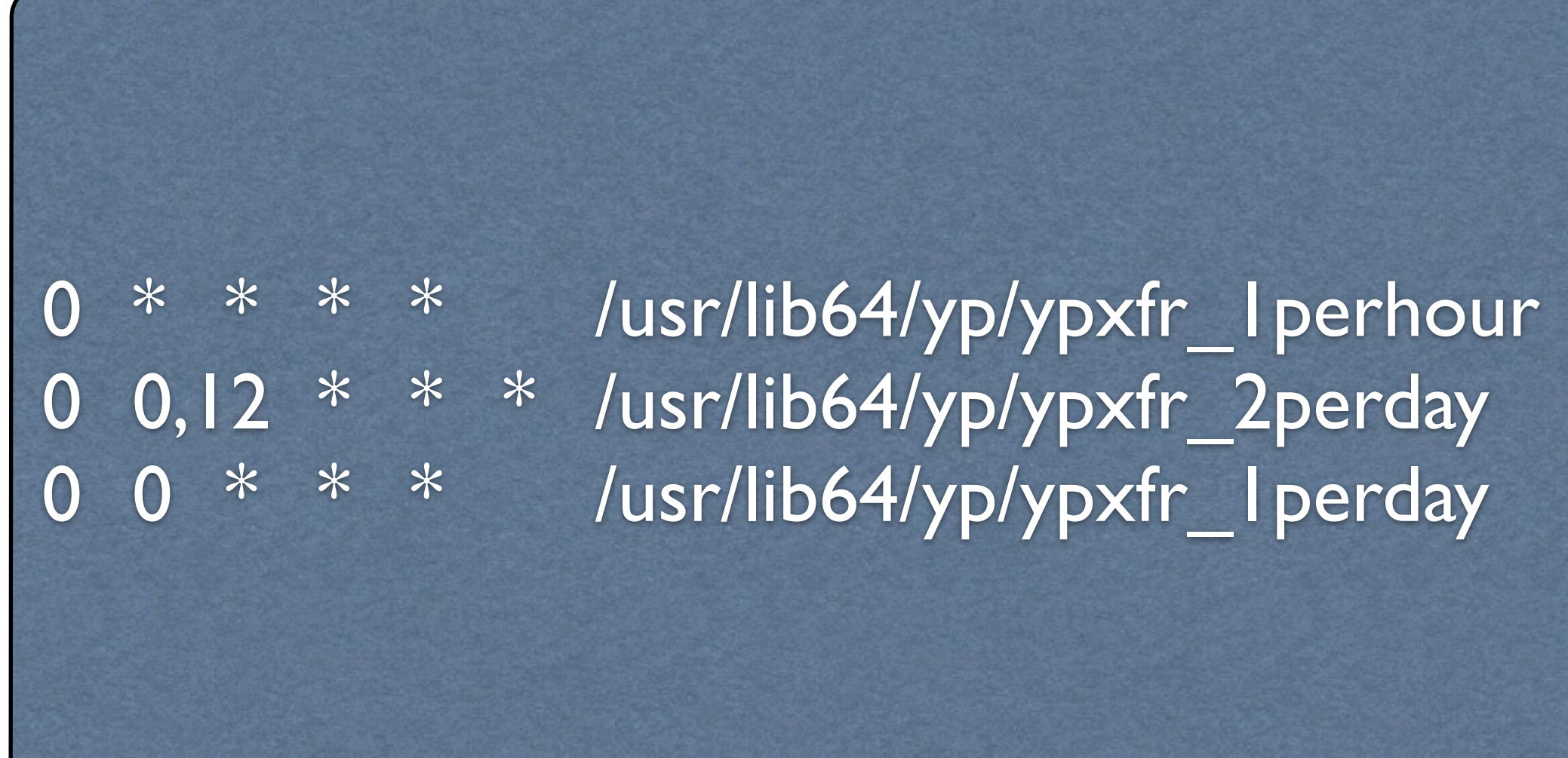

### ypxfr forts.

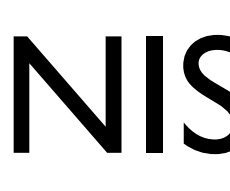

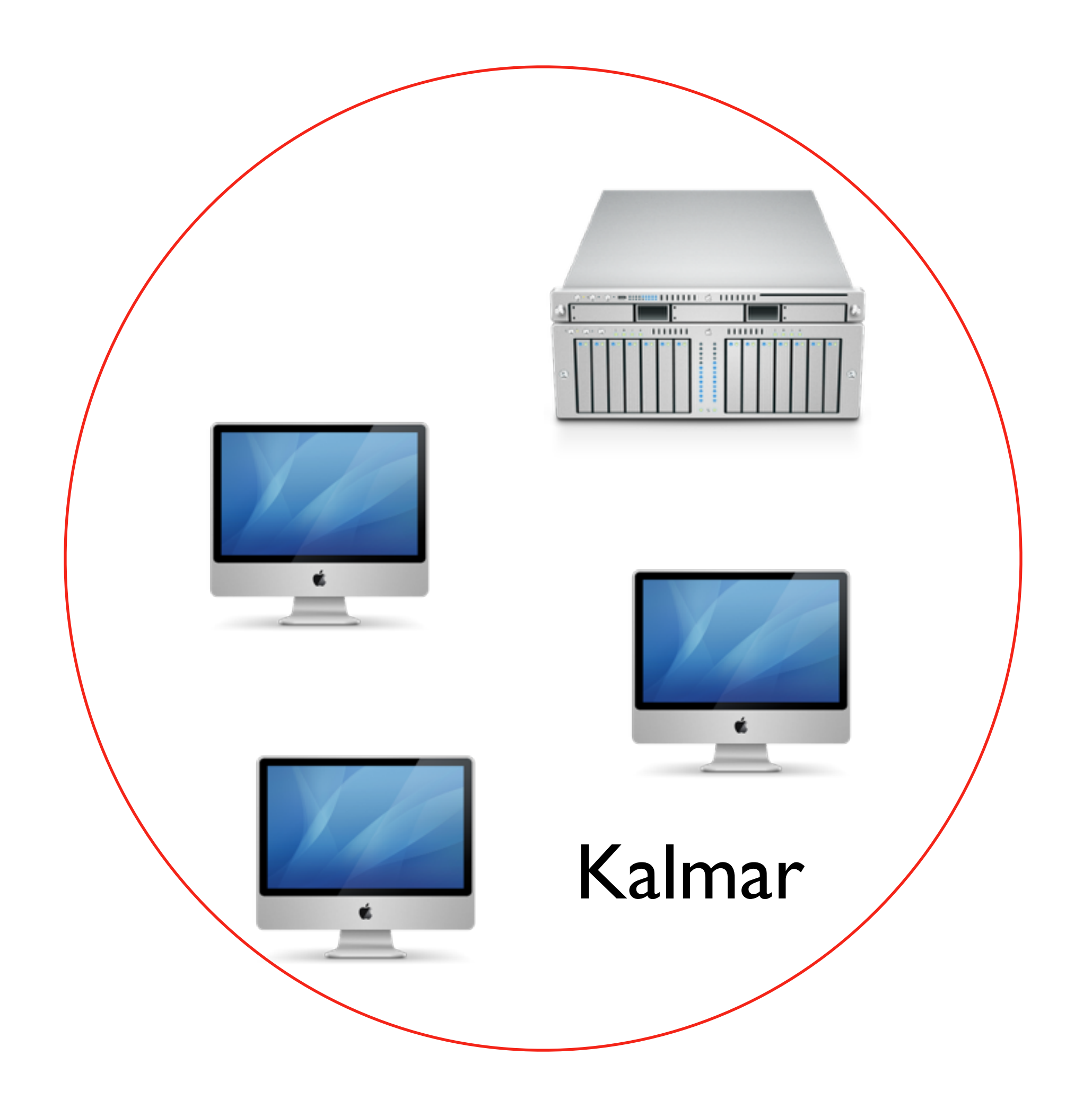

### NIS-domän

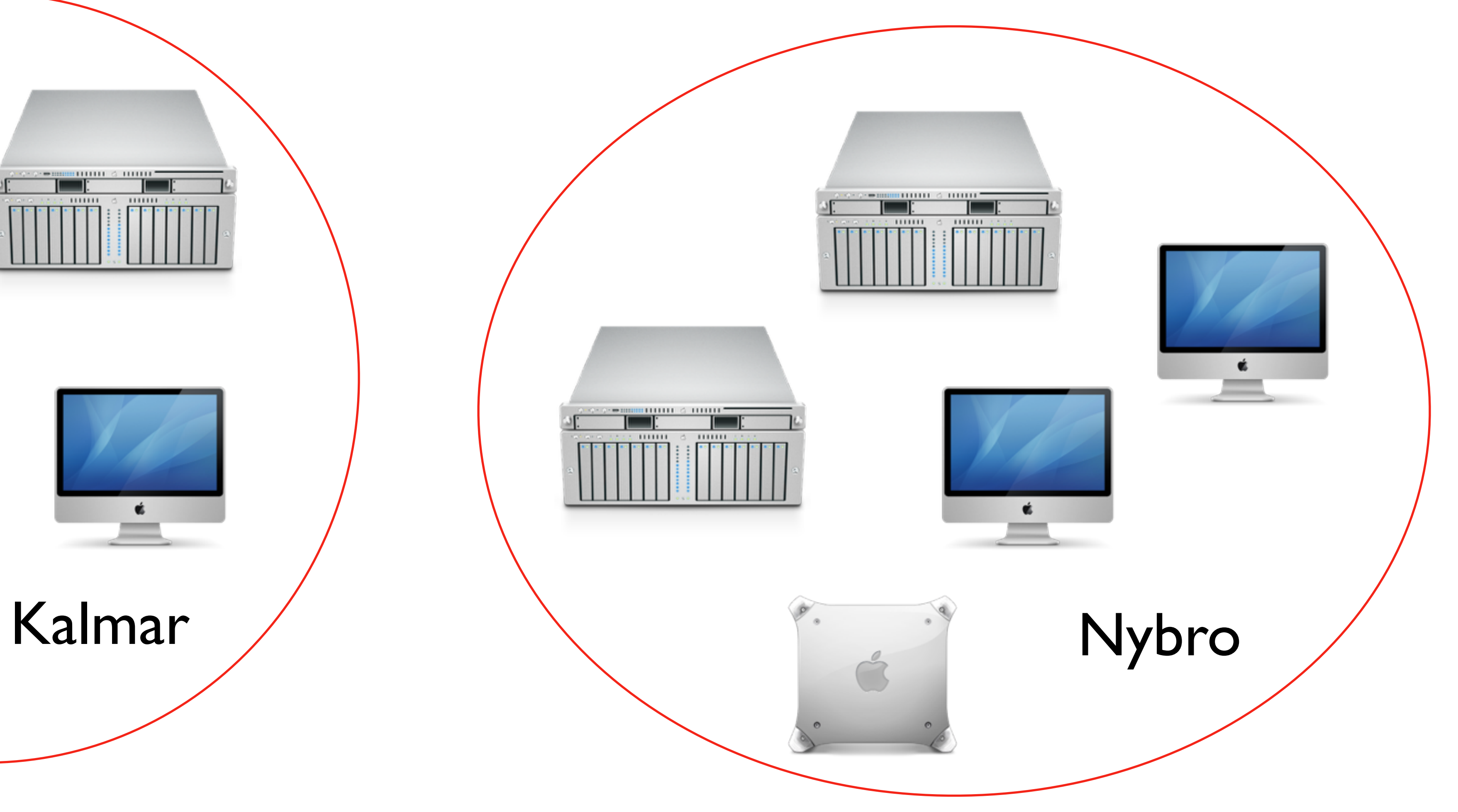

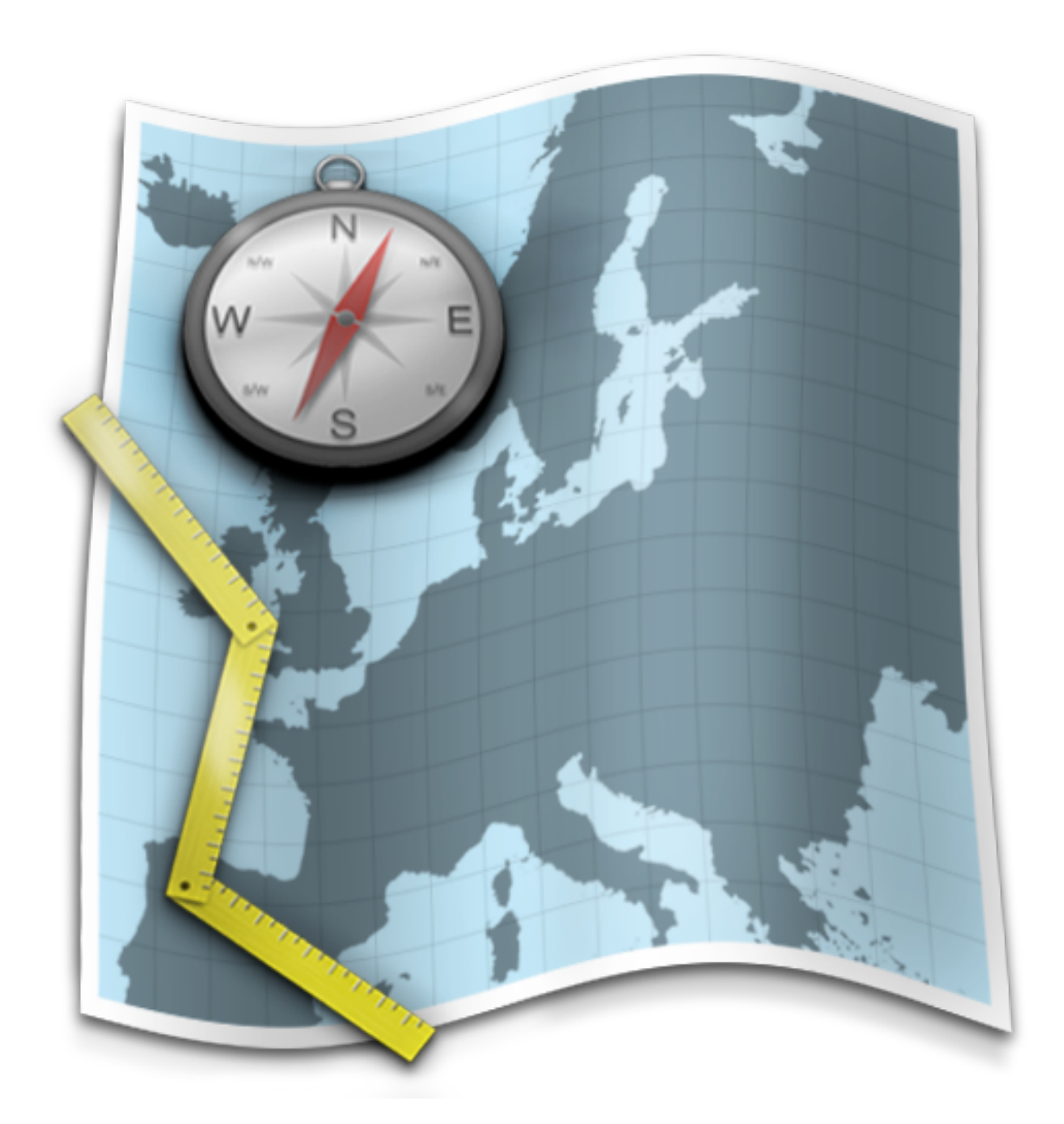

### maps

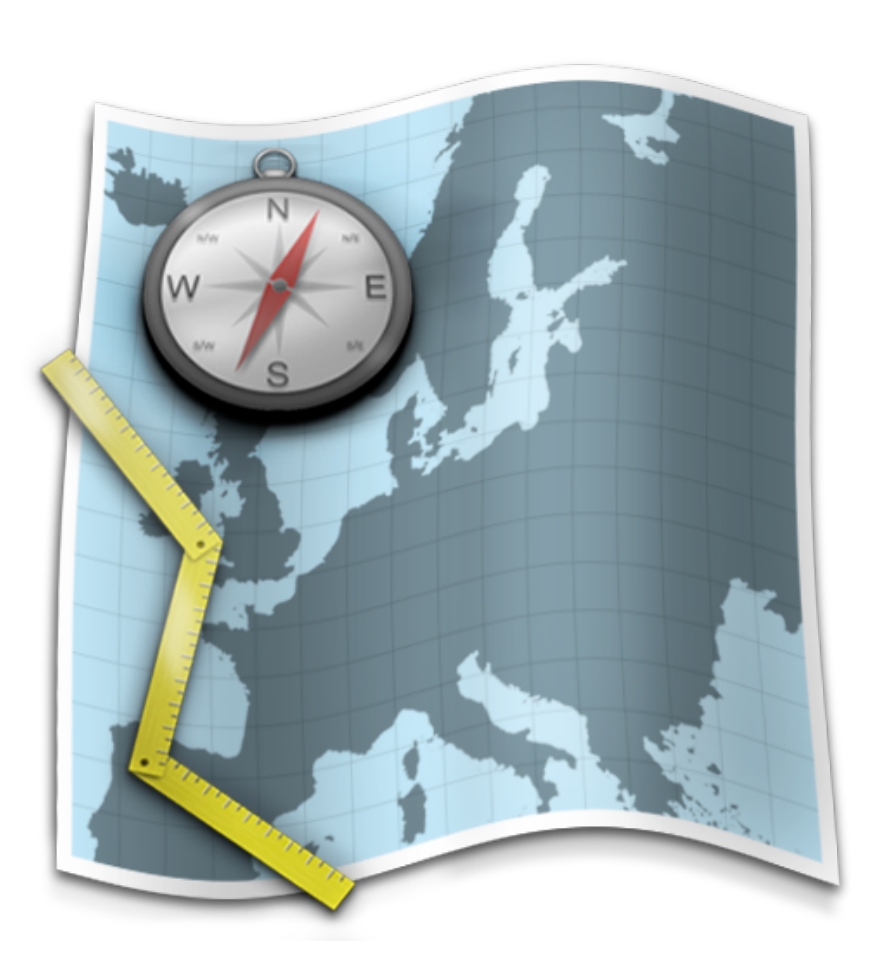

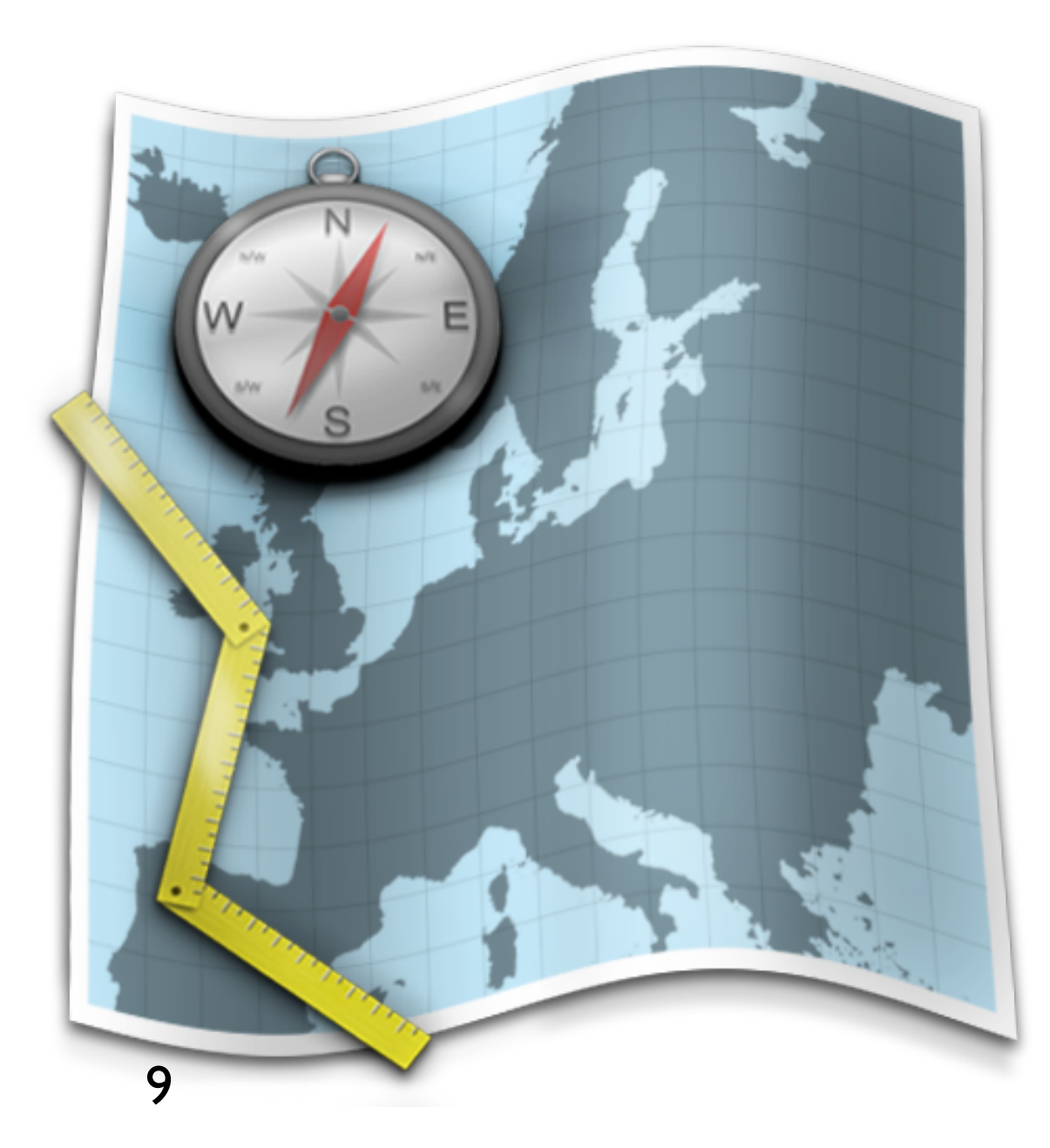

## maps forts.

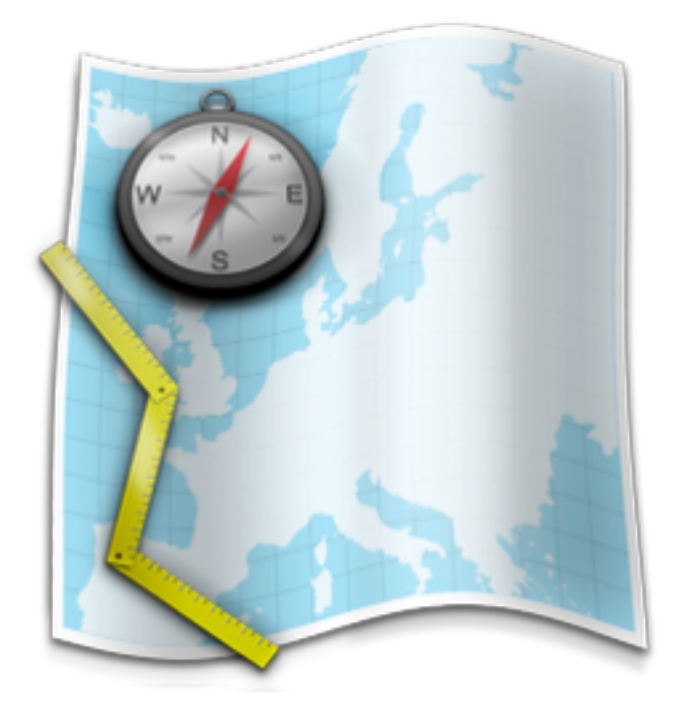

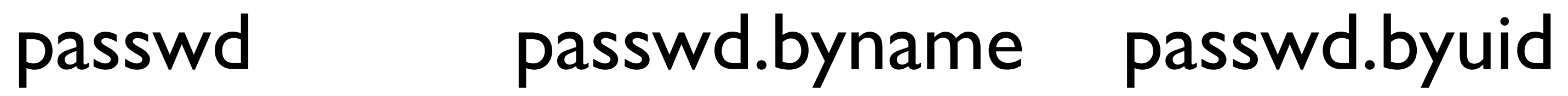

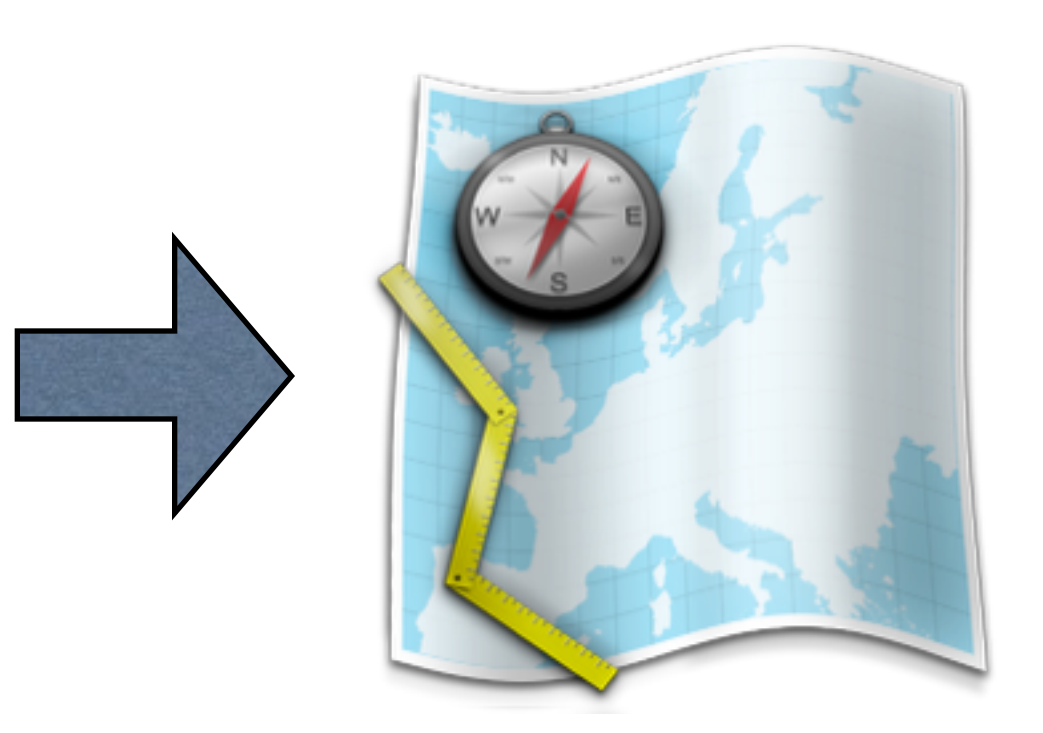

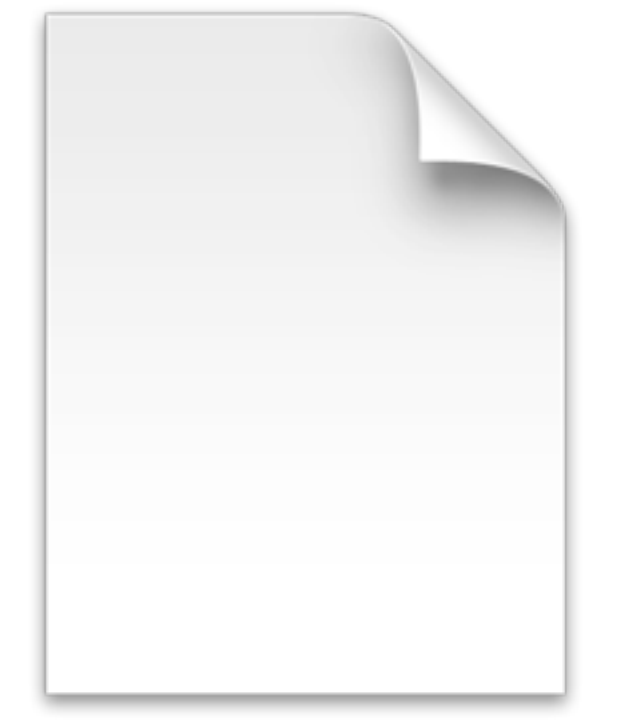

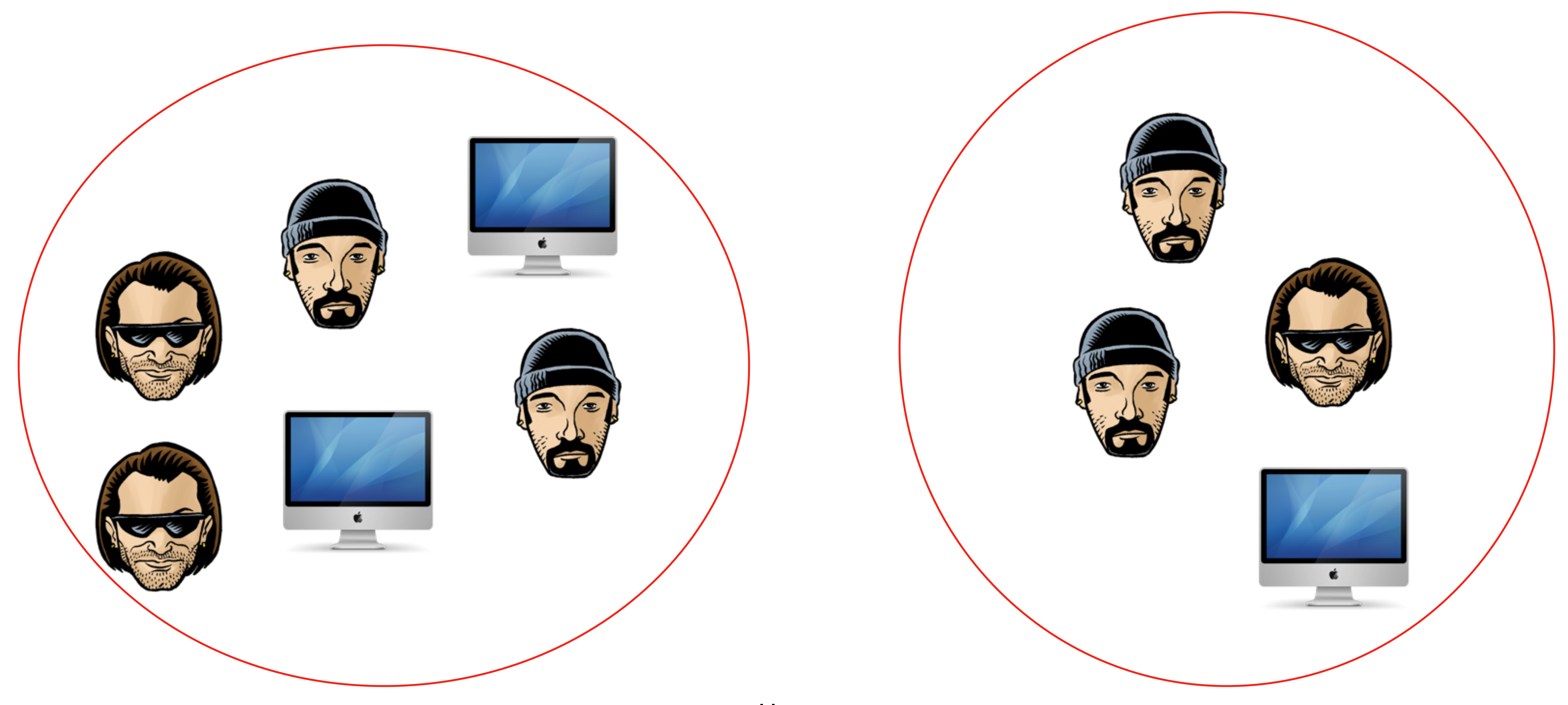

### netgroups

Medlemmer i netgroups

students (server1,kalle,KALMAR) teachers (server1,nisse henrik pelle,KALMAR) machines (server1, -,KALMAR) everyone (challenger,,)

/etc/netgroup

## Konfiguration

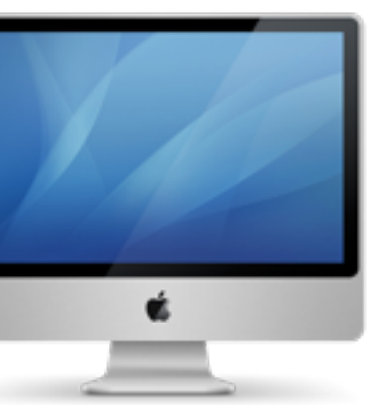

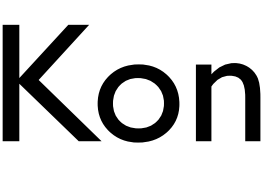

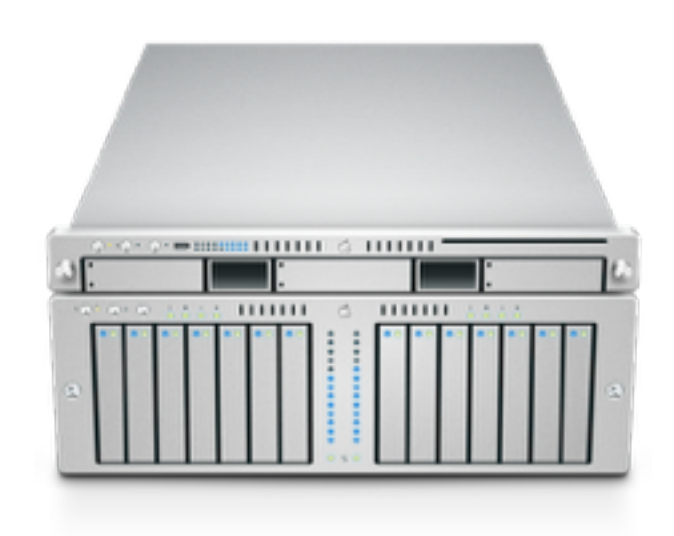

### Serverkonfiguration Klientkonfiguration

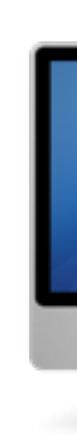

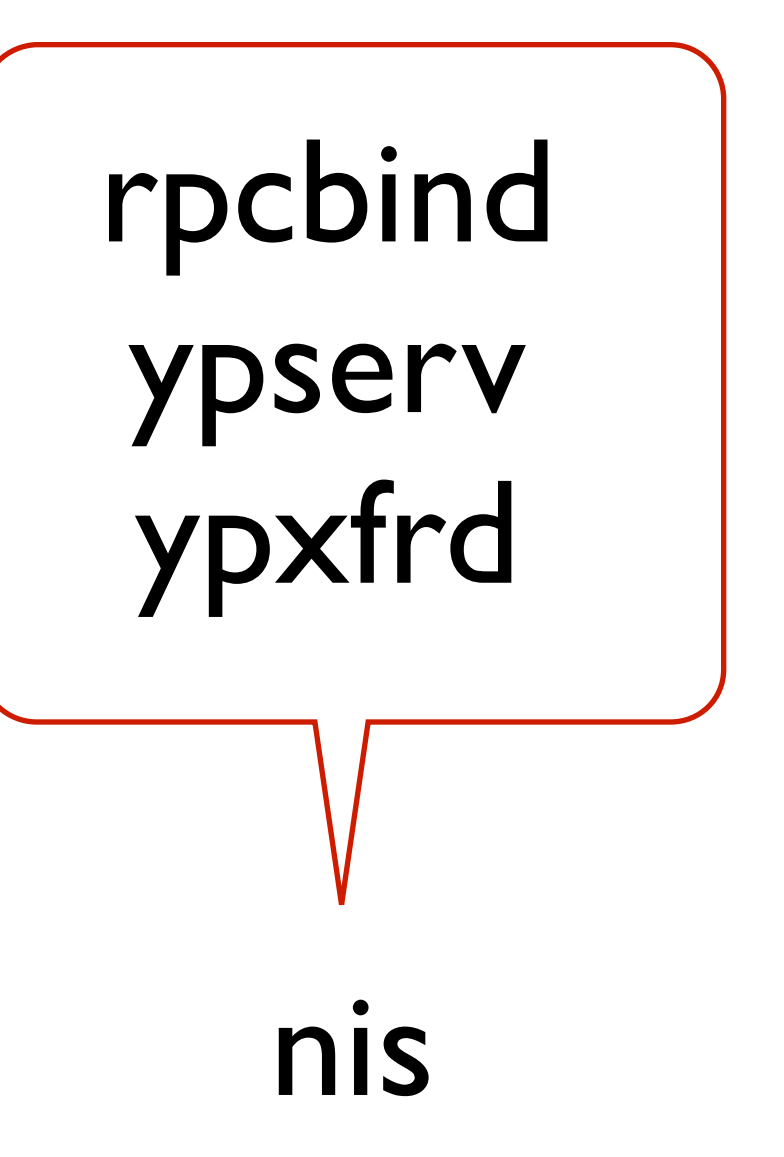

Serverkonfiguration

Serverkonfiguration forts.

- /etc/sysconfig/network
	- ypdomainname
		- /etc/hosts
	- /var/yp/securenets

### Serverkonfiguration forts.

### Starta tjänsten

/etc/init.d/ypserv start

### Verifiering

rpcinfo –u localhost ypserv Program 100004 version I ready and waiting Program 100005 version 2 ready and waiting

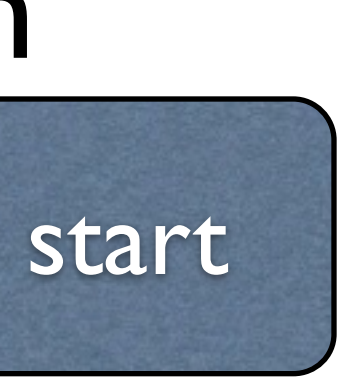

16

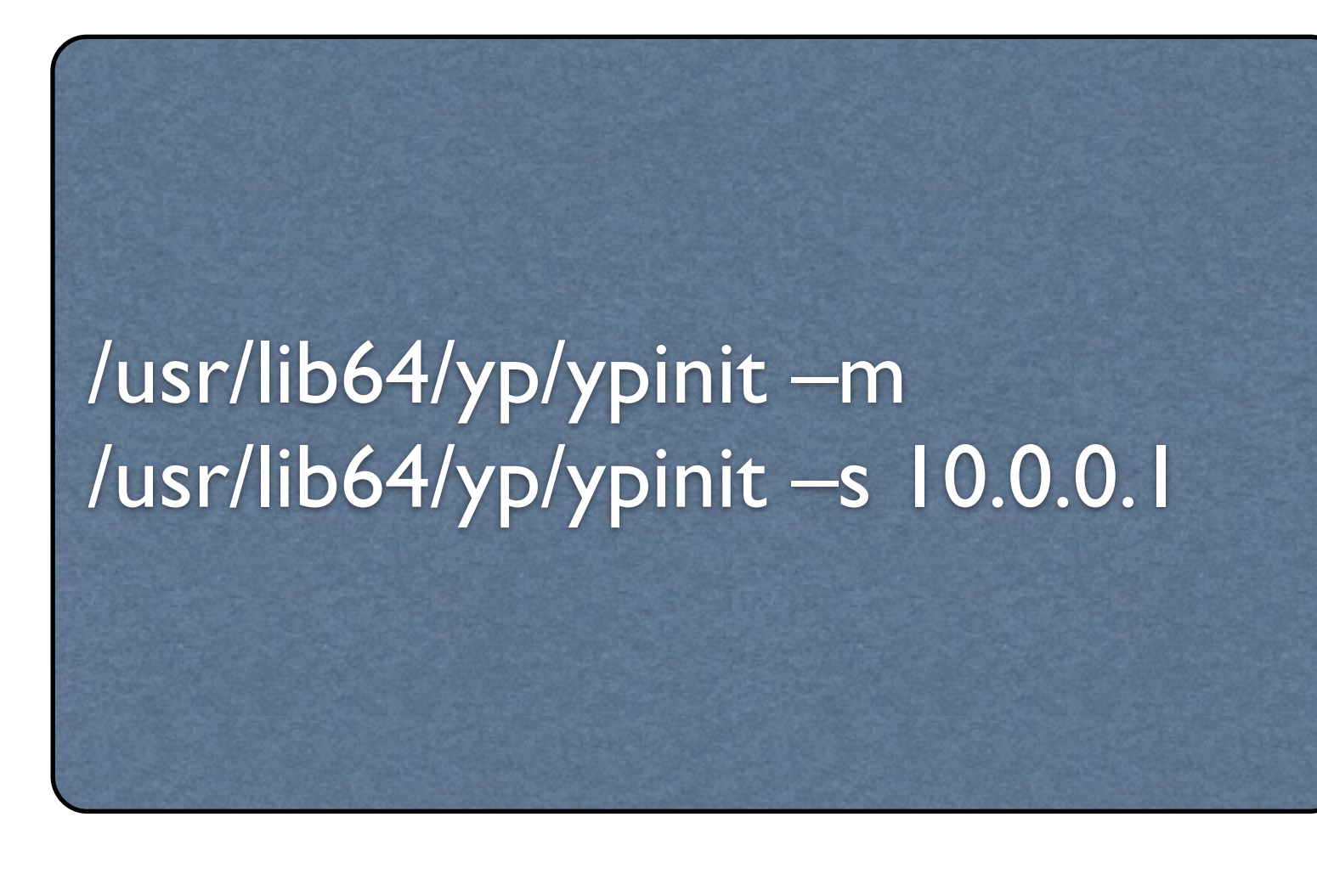

## ypinit

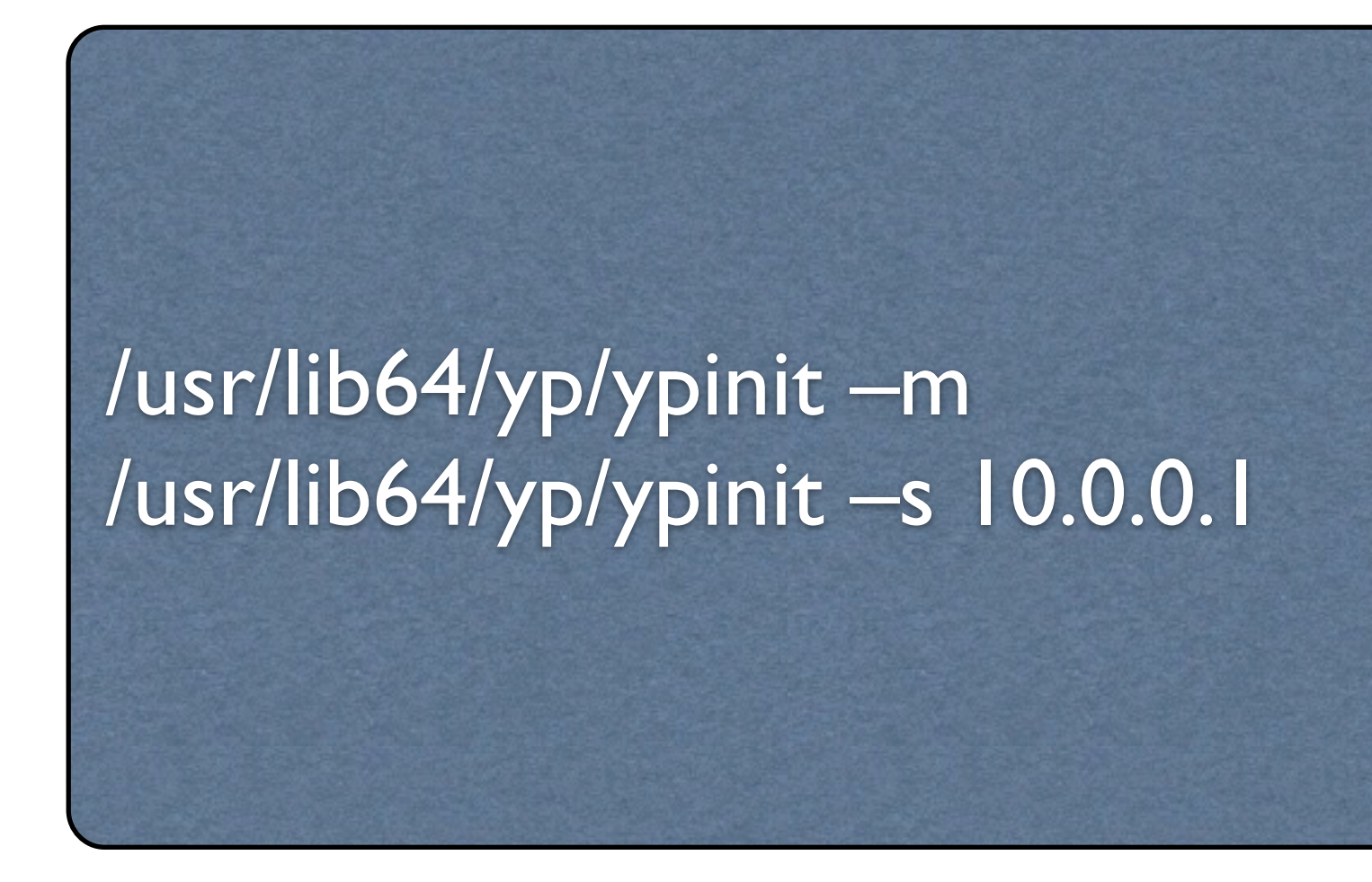

### ypcat -d <NISDOMAIN> -h <servernamn> passwd

### ypinit forts.

## Konfigurera en sekundär NIS-server

- /etc/sysconfig/network
	- /etc/hosts

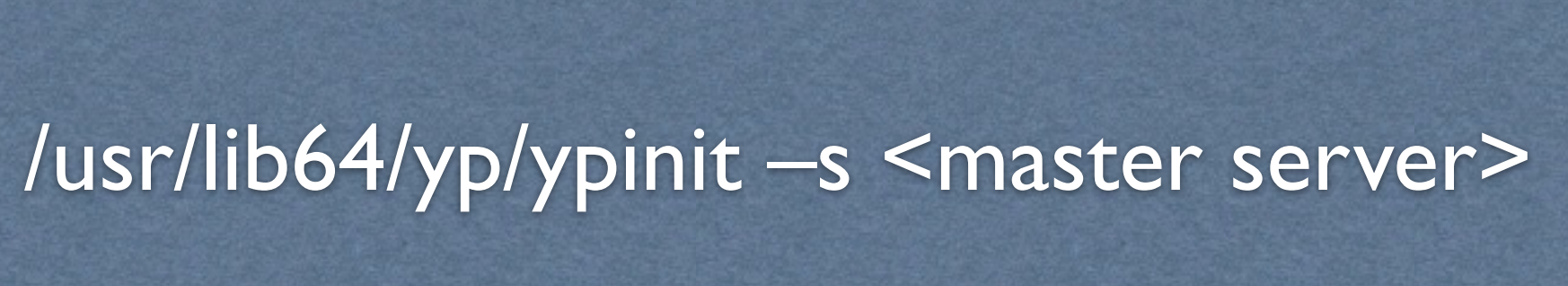

### Säkerhetsaspekter

host 10.0.0.1 255.0.0.0 10.0.0.0

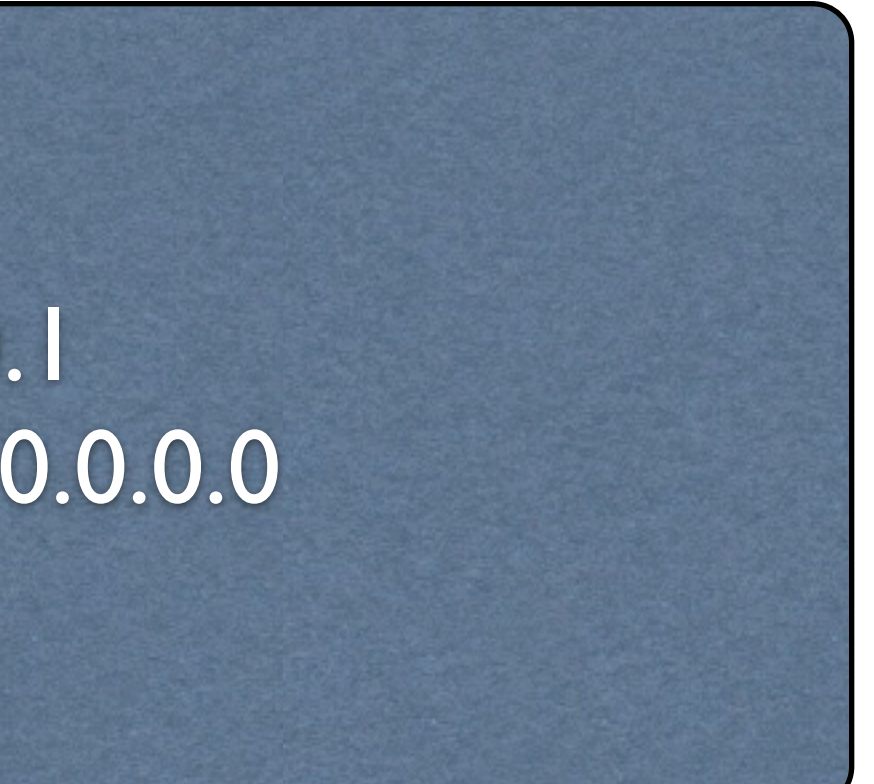

### /var/yp/securenets

### Arbeta med maps

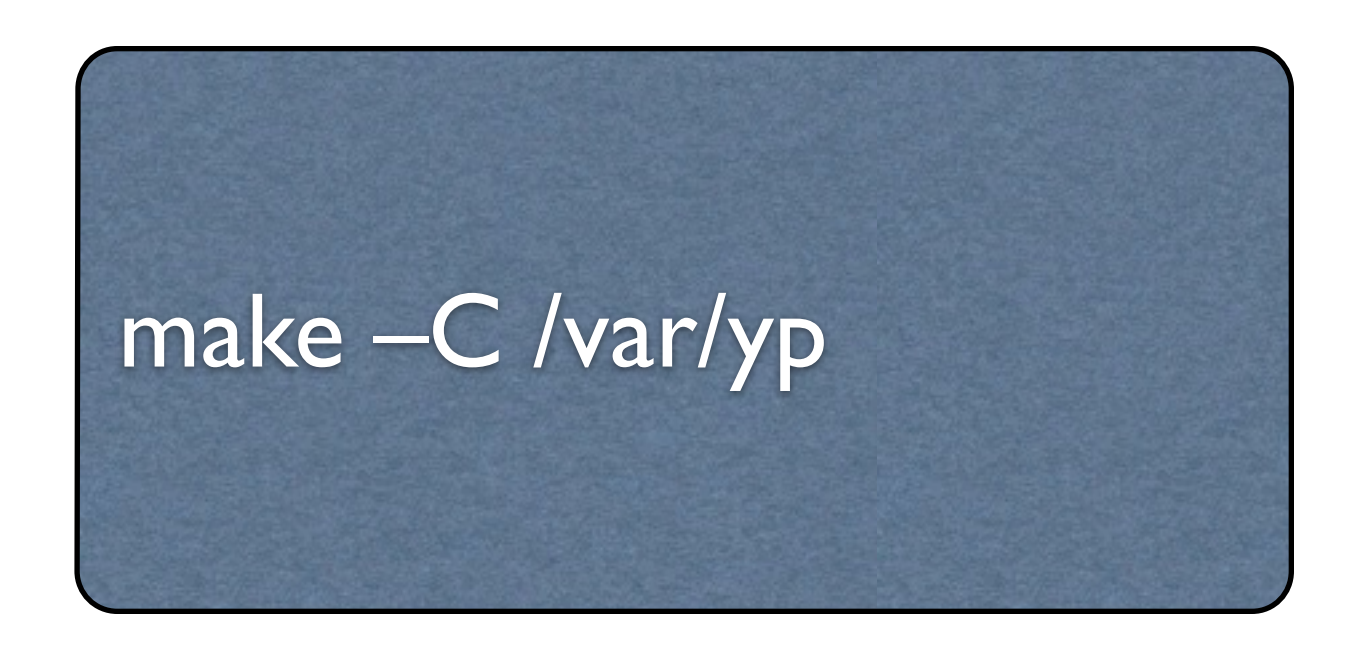

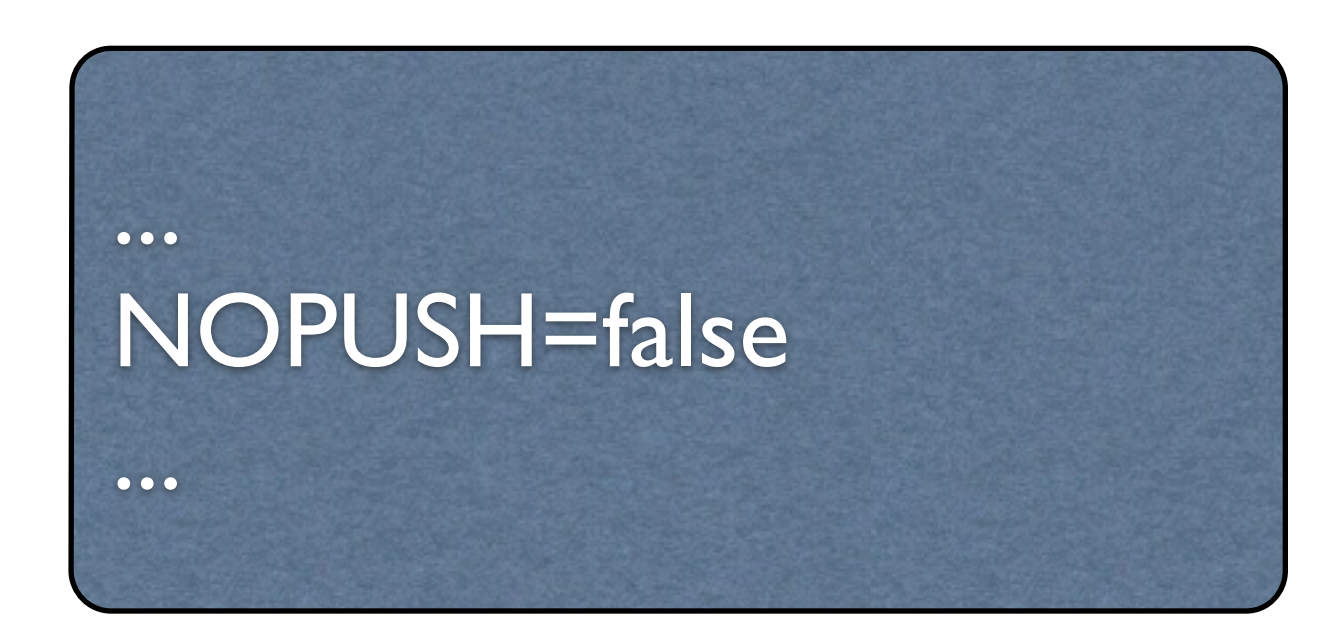

### /var/yp/Makefile

## Klienter

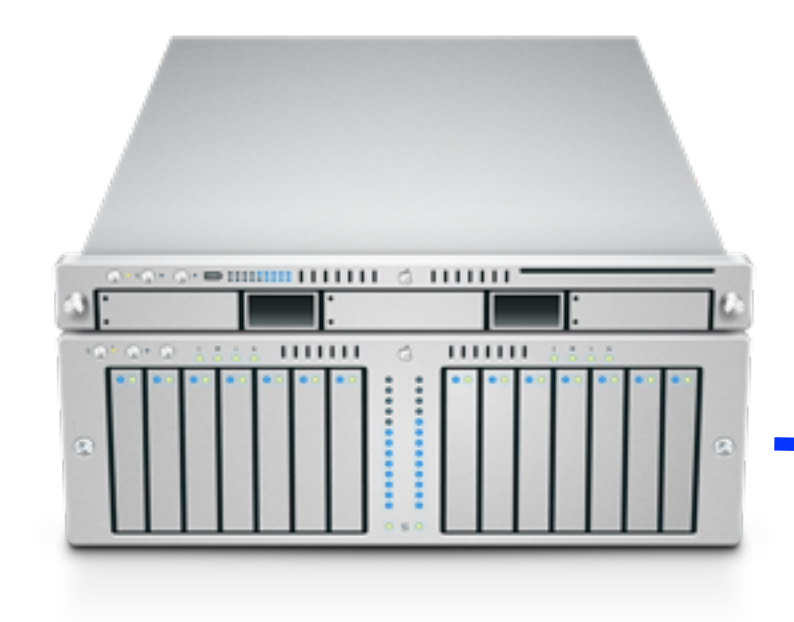

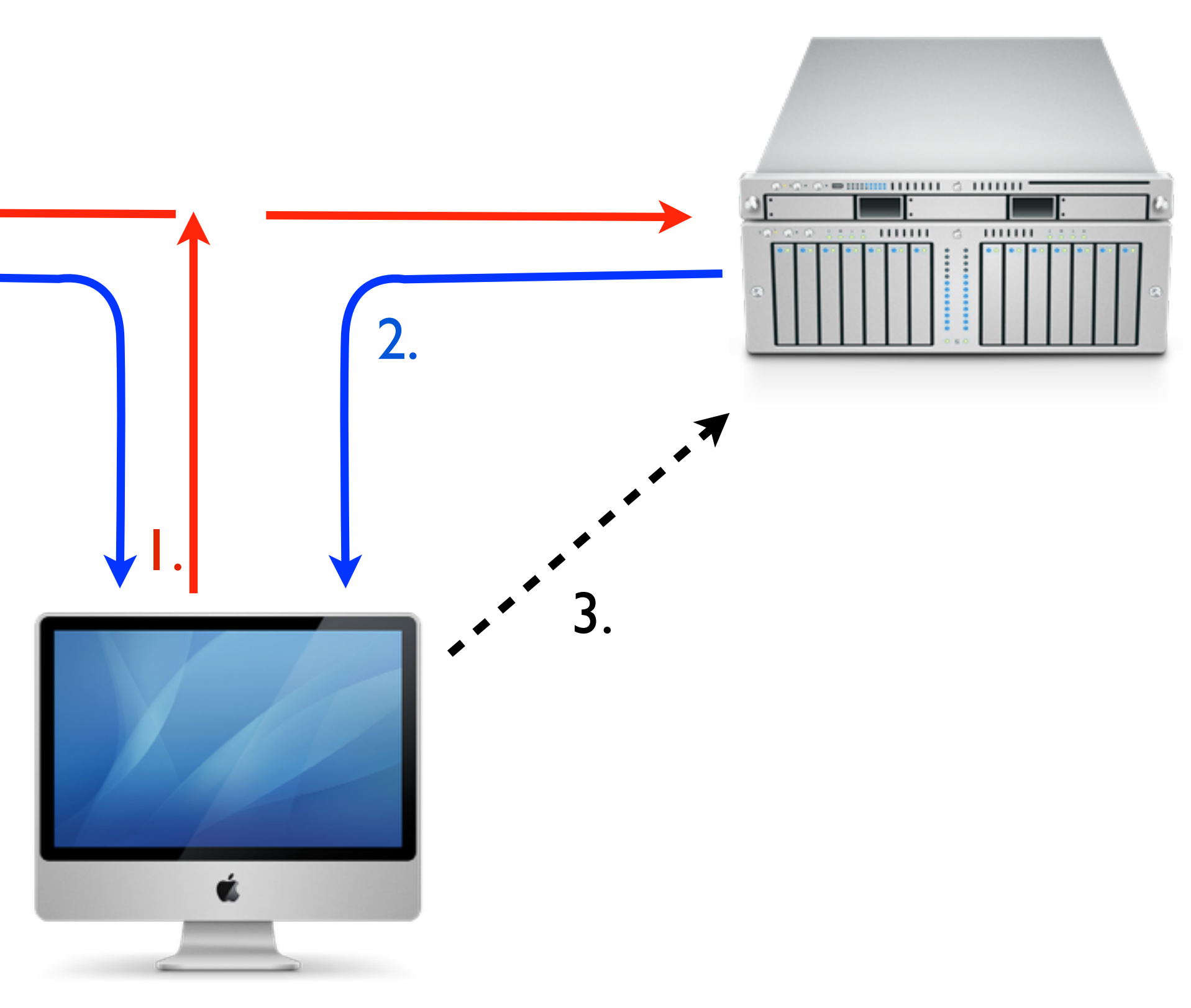

### Klienter forts.

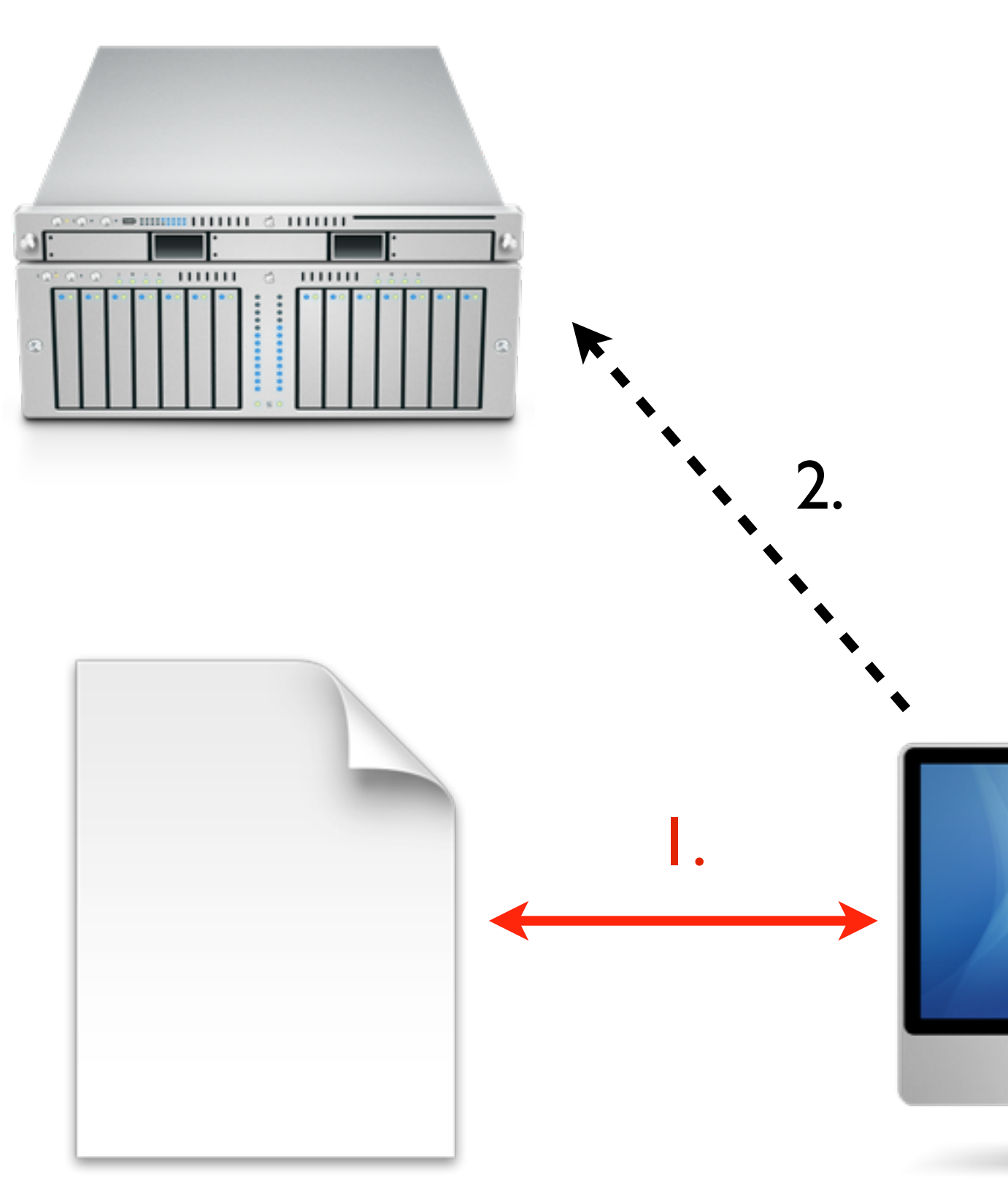

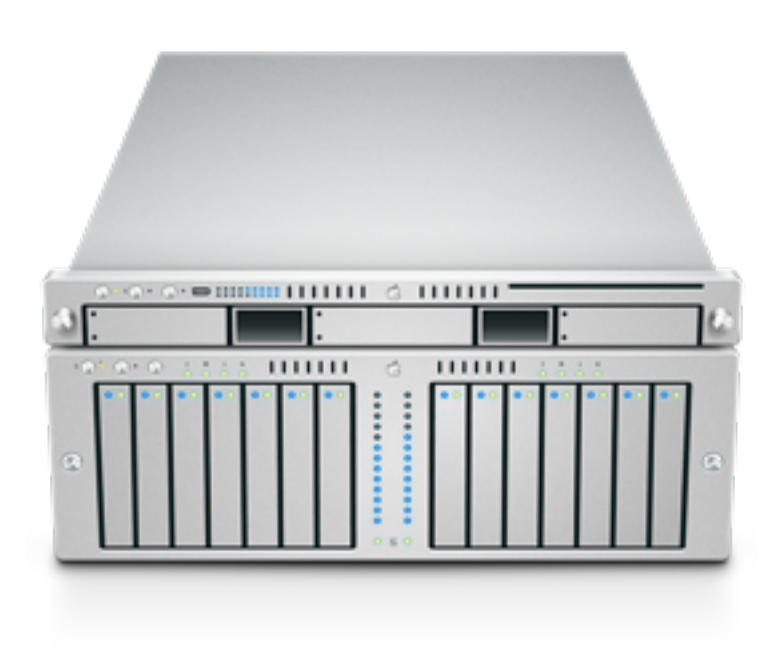

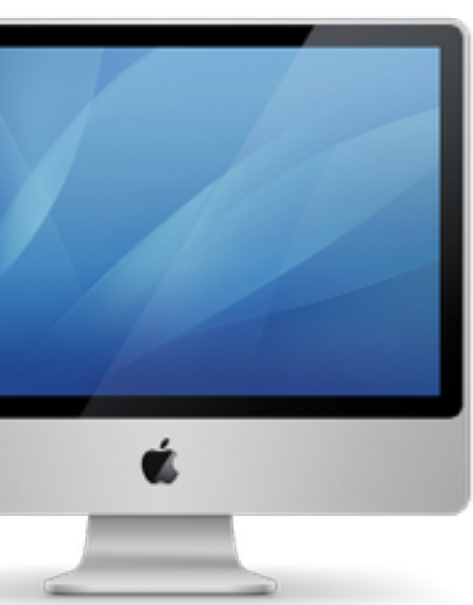

### Klienter forts

### master

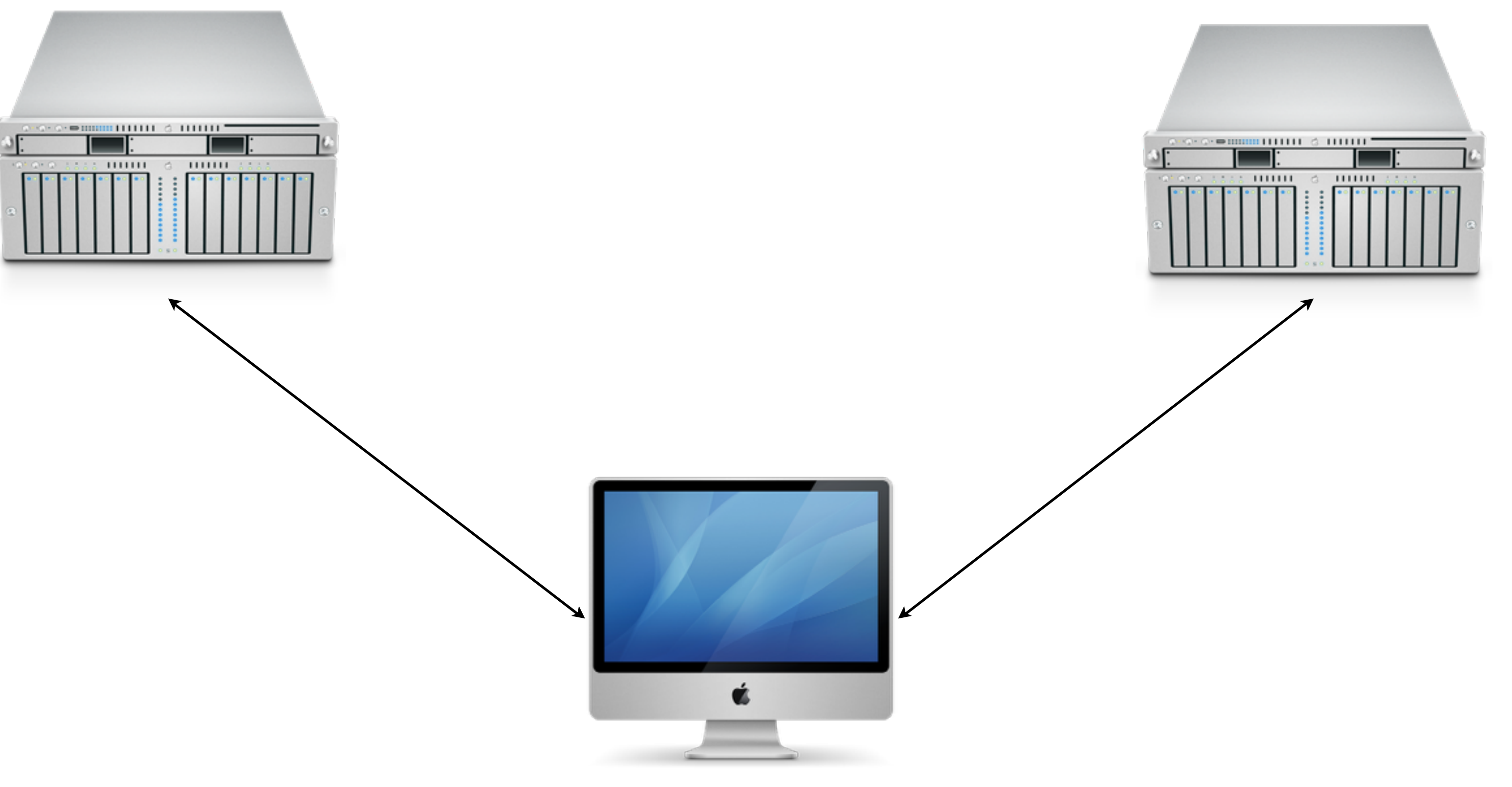

### slave

## Klientkonfiguration

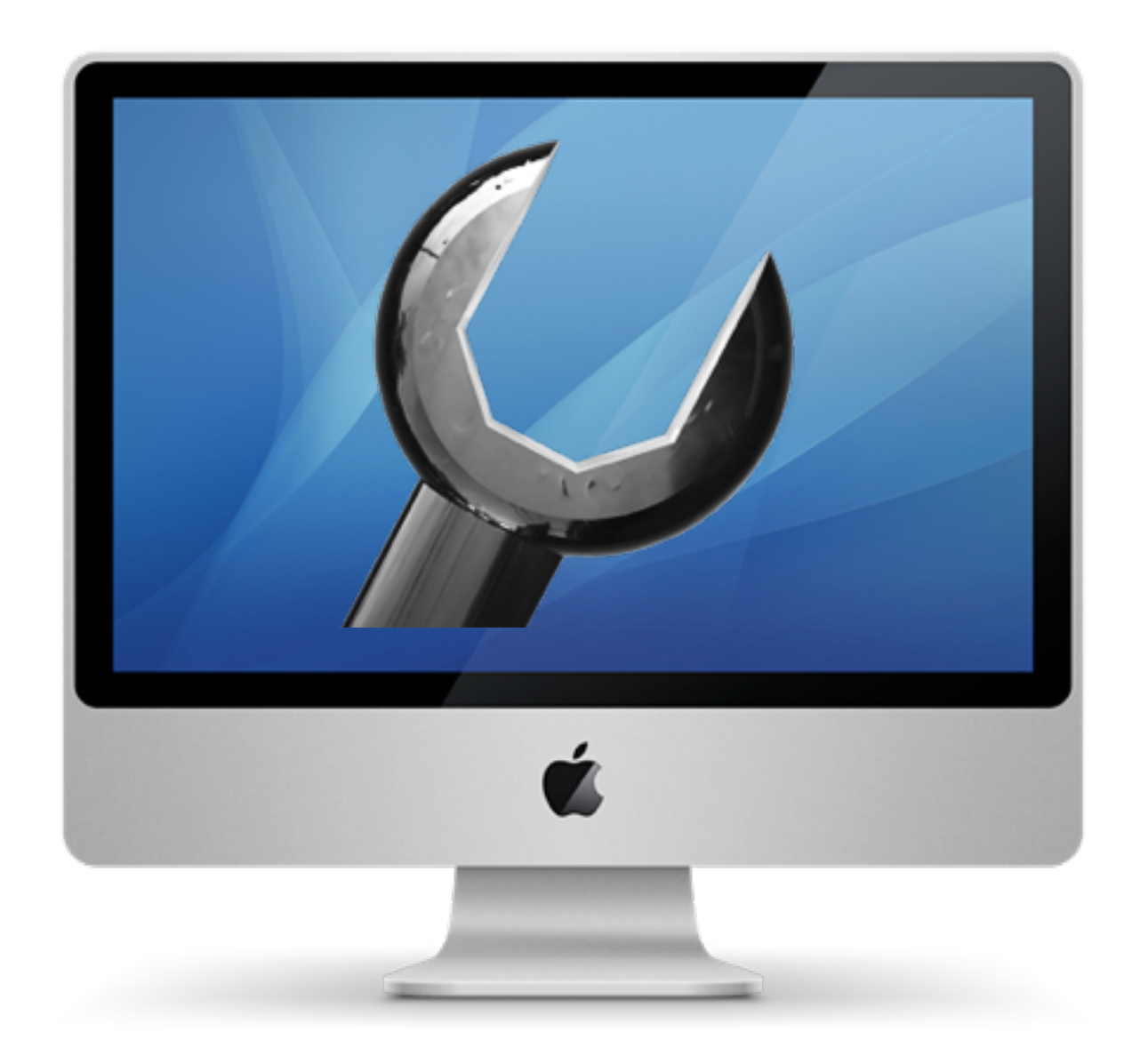

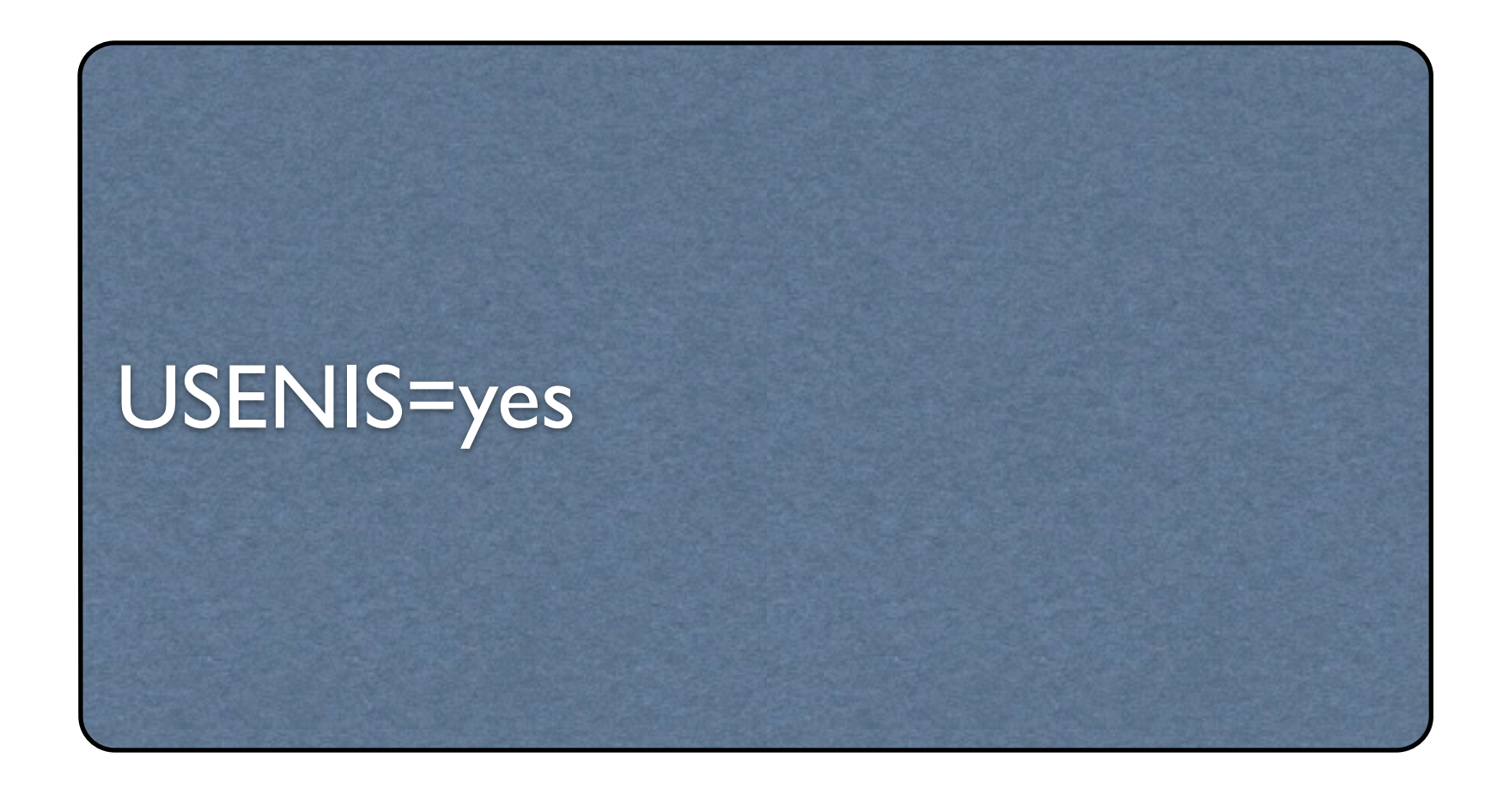

# /etc/sysconfig/authconfig

## /etc/yp.conf

### domain KALMAR server 10.0.0.1 domain KALMAR broadcast

ypserver 10.0.0.1

### /etc/nsswitch.conf

passwd: files group: files nis shadow: files nis

hosts: files dns networks: files

protocols: db files services: db files ethers: db files rpc: db files

netgroup: nis

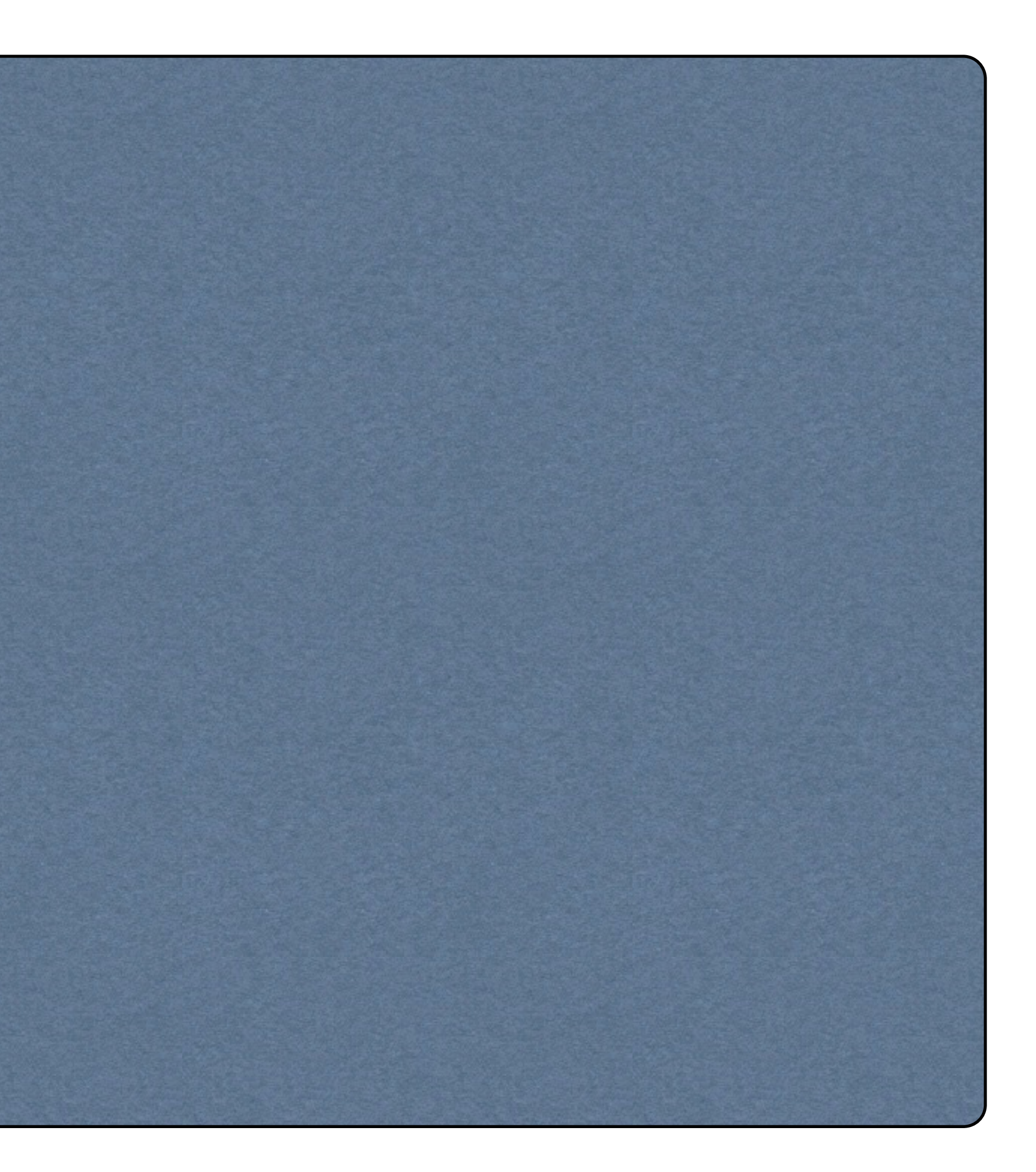

# Skapa hemkataloger automatiskt

### • Lägg till följande i /etc/pam.d/system-auth

pam\_mkhomedir.so skel=/etc/skel umask=077 session optional

## yppasswd

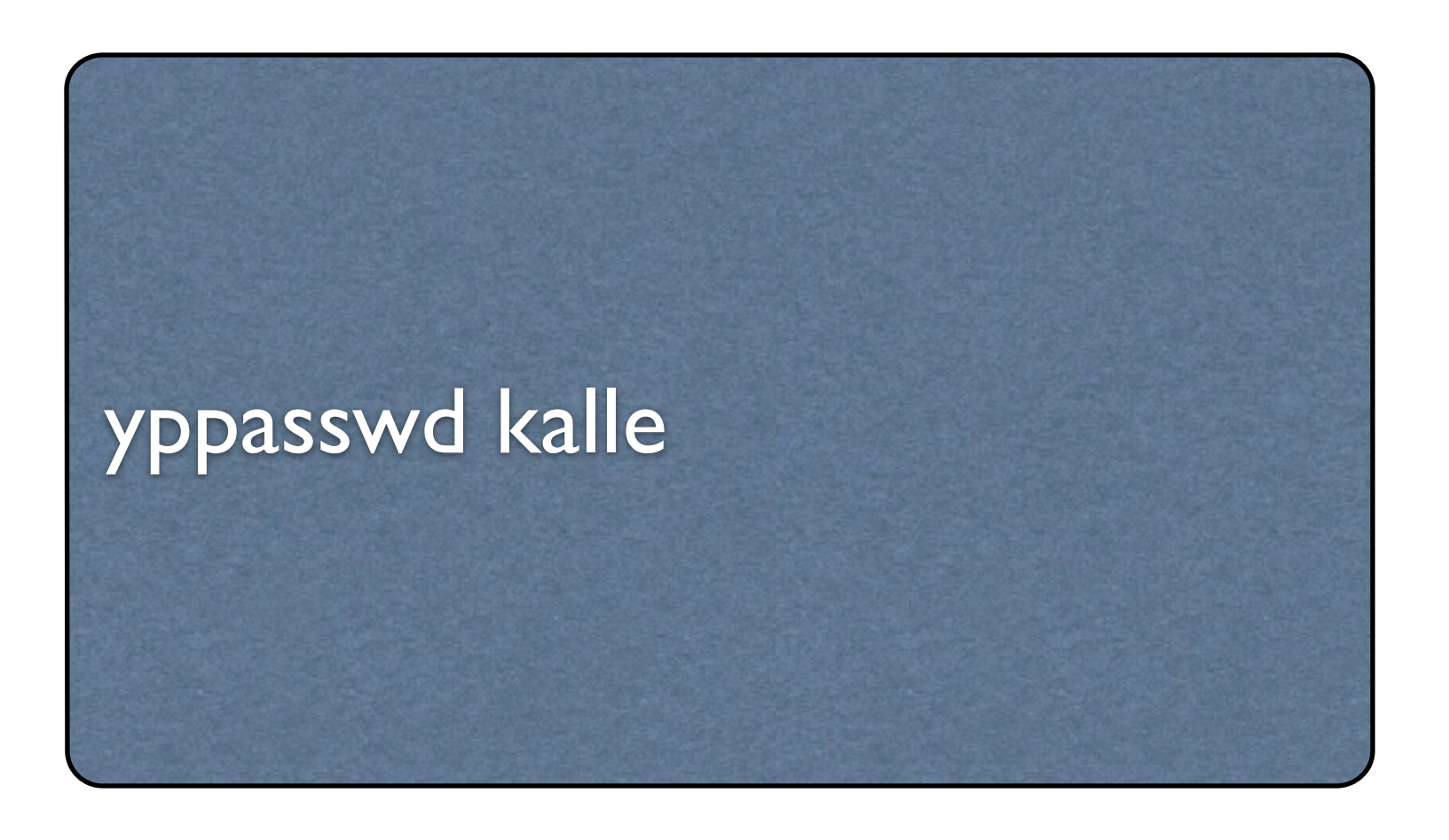

### Kräver yppasswdd